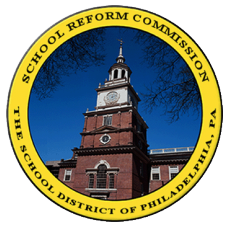

## [FamilyNet](https://www.philasd.org/login/)

El Distrito Escolar de Filadelfia Para los padres: ¡Una ventana al salón de clases de su hijo!

**FamilyNet** da a los padres acceso **a las notas de la libreta, asistencia, calificaciones de exámenes, información sobre becas y graduación, y mucho más.**

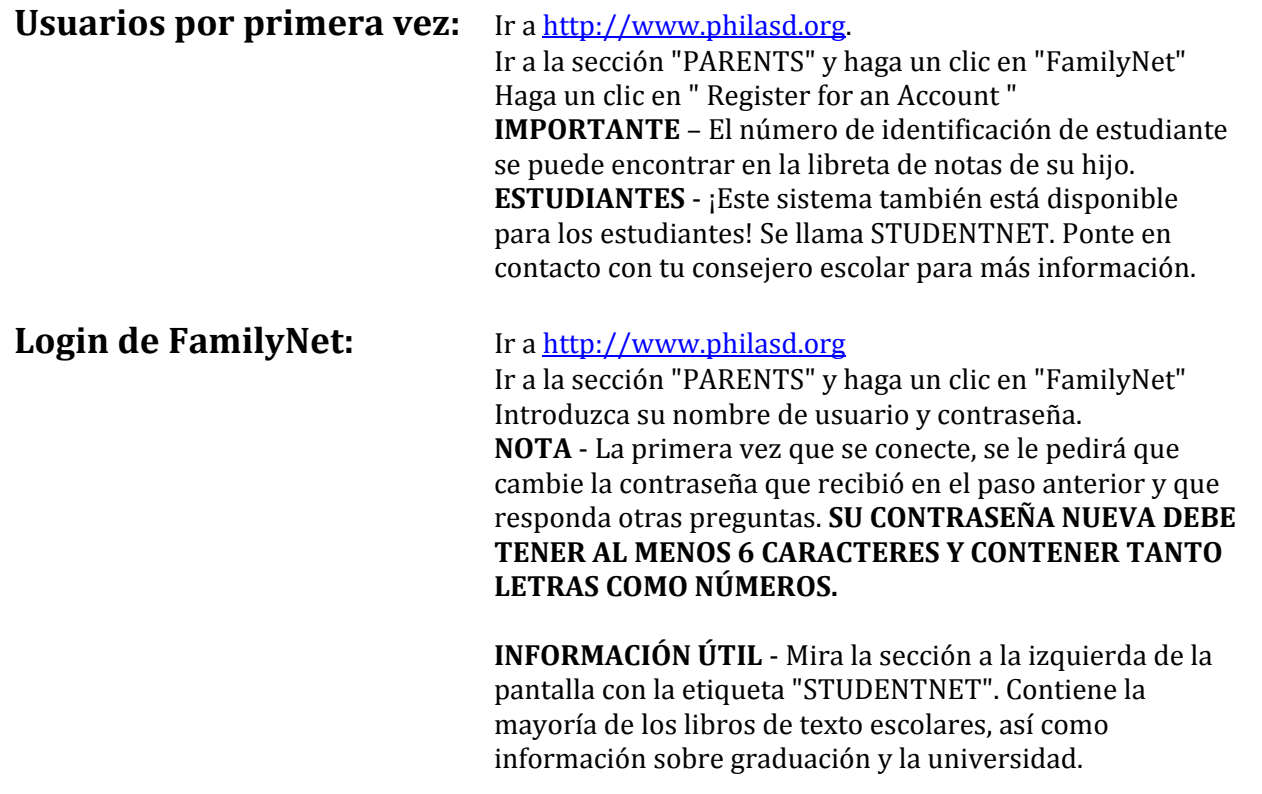

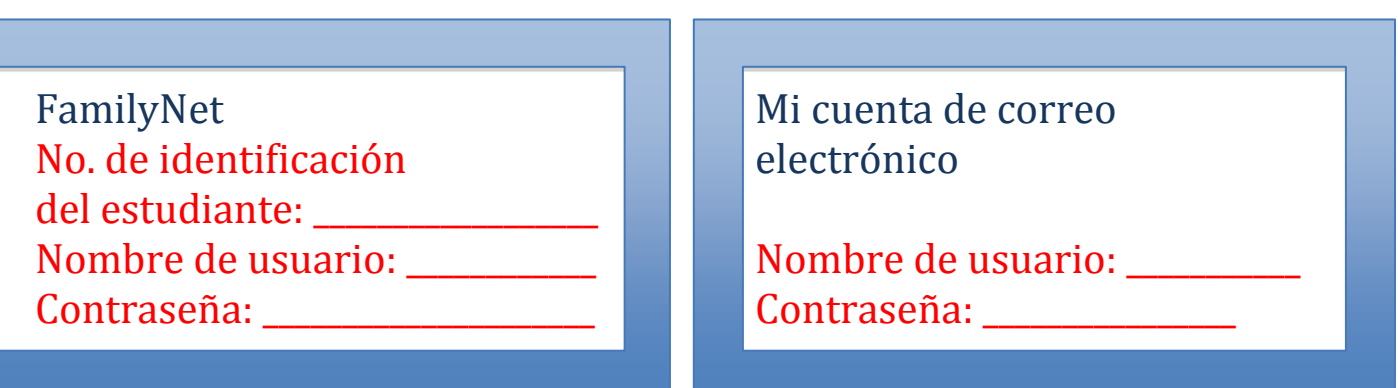

**¿Tiene preguntas? Escriba a [helpdesk@philasd.org](mailto:helpdesk@philasd.org) o llame al 215 400 5555.**

**Para encontrar más documentos e información traducida al español, por favor vaya a: www.philasd.org/language/spanish**